# COLECCIÓN DE EJERCICIOS DE: **PROGRAMANDO CON @LEGÍA**

### **Fuente: <https://personales.unican.es/crespoj/computacion/propuestos/examen>**

### **Ejercicio 1. Título: Ferry**

Un pequeño ferry empieza a prestar servicio y hay una cola de vehículos que ha reservado plaza. Hay un límite de peso por vehículo a transportar y una cantidad de vehículos máxima. Cogerá las primeras reservas hasta lo que pueda y hará un viaje, luego otro, etc. Los vehículos que pesen más que el límite son rechazados.

Realizar un programa que lea de teclado la cantidad de vehículos y peso máximo, y continuación el peso de cada vehículo que ha reservado plaza (por orden de reserva) y escriba en pantalla el número de cada vehículo seguido del número de viaje en el que va, o si ha sido rechazado (una línea para cada vehículo).

#### Ejemplo:

Supongamos que admita hasta 5 vehículos con un peso límite de 3000 kg y que los pesos por orden de reserva sean: 2500, 800, 1000, 1100, 1750, 3500, 400, 1100, 1400, 600, 550 y 1000. Entonces, en el primer viaje van del 1º al 5º, el 6º se rechazaría, en el segundo irían del 7º al 11º y en el tercero, el 12º.

### **Ejercicio 2. Título: Comida**

El programa leerá de teclado las calorías diarias mínimas para estar suficientemente nutrido y se introducirá por pantalla la cantidad de calorías que ingiere un animal cada día. Se considera que, si en un día no llega a ese valor, entonces es día de hambre. Si lo supera es día de abundancia. Un periodo de hambre es una cantidad de días seguidos, todos de hambre, y análogamente un periodo de abundancia. El programa escribir en la pantalla la duración del periodo de hambre más largo.

## Ejemplo:

Mínimo de calorías: 20

Cuantos días analizamos: 8

Come:15

Come:27

Come:9

Come:13

Come:18

Come:30

Come:15

Come:11

Hambruna más larga: 3 días

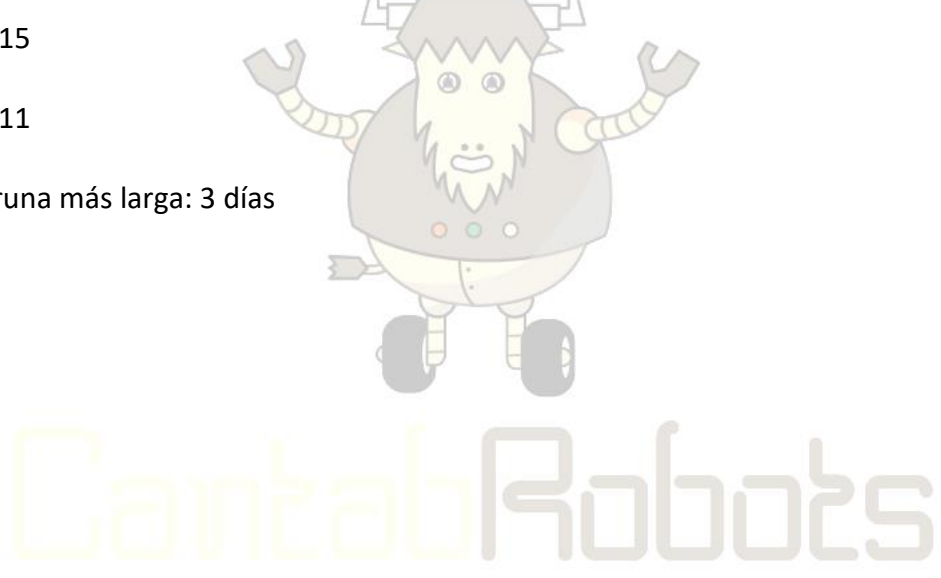